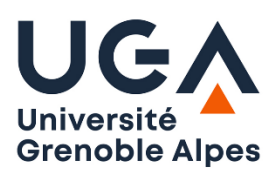

Université Grenoble Alpes U.F.R. Sciences de l'Homme et de la Société L2 MIASHS

**T.P. Prolog n°2**

# **Exercice 1**

a) Ecrire le prédicat **fibo**/2 qui détermine le Nième élément de la suite de Fibonacci. Rappel : fibo(0)=0, fibo(1)=1, fibo(n)=fibo(n-1)+fibo(n-2) pour  $n > 1$ .

Exemple:  $? - fibo2(20, N)$ .  $N = 6765$ 

b) Ecrire une version optimisée **fibo2**/2 qui fait appel à in prédicat intermédiaire **fibo2**/3 calculant les valeurs fibo(n-1) et fibo(n), et ne faisant qu'un seul appel récursif.

Exemple :  $? - \text{fibo2}(6, \text{F1}, \text{F2}).$  $F1 = 5$ ,  $F2 = 8$ 

## **Exercice 2 : Le code secret**

Le code secret d'un coffre-fort est un *carré parfait à cinq chiffres*. Le chiffre des *milliers,* celui des *dizaines*, celui des *unités* et celui des *centaines*, *dans cet ordre,* sont consécutifs. La somme des 5 chiffres de la combinaison est 27.

Ecrire le prédicat Prolog **codesecret**/1 qui trouve le code secret correspondant à la description donnée ci-dessus.

## **Exercice 3 : Conjecture de Syracuse**

Prenez un entier positif. S'il est pair, divisez-le par 2 ; s'il est impair, multipliez-le par 3 et ajoutez lui 1. Immanquablement, on aboutit à la valeur 1. Par exemple, à partir de l'entier 7, on obtient la suite suivante : 7, 22, 11, 34, 17, 52, 26, 13, 40, 20, 10, 5, 16, 8, 4, 2, 1. Quel que soit l'entier de départ, il semble que l'on aboutisse toujours à 1. Cette conjecture (dite « conjecture de Syracuse ») attend toujours une preuve !

a) Ecrire le prédicat syracuse/2 qui détermine la longueur de la suite correspondant à un entier donné. Par exemple, avec la valeur 7, ce prédicat retournera 17.

```
?- syracuse(7,L).
L = 17
```
b) Modifiez le prédicat de sorte qu'il affiche tous les éléments de la suite.

```
?- syracuse(7,L).
7 22 11 34 17 52 26 13 40 20 10 5 16 8 4 2 1
I = 17
```
## **Exercice 4 : Cryptarithme**

Ecrire un programme Prolog qui résout le problème suivant :

```
 R E N N E S
+ N A N T E S
   -------------
= A N G E R S
```
Chaque lettre est associée de manière unique à un chiffre. Pour cela, on pourra utiliser les prédicats suivant pour définir les chiffres :

```
chiffre(X) :- between(0, 9, X).chiffre_nz(X): between(1,9,X).
```
Le programme affichera la solution de la même manière que ci-dessus à l'aide des instructions write et writeln.

#### **Exercice 5 : Signe astrologique**

Ecrire le prédicat **zodiaque**/0 qui détermine le signe astrologique correspondant à une date saisie. Le prédicat saisira le jour et le mois en affichant auparavant les consignes à l'utilisateur effectuant la saisie, puis affichera le signe astrologique correspondant.

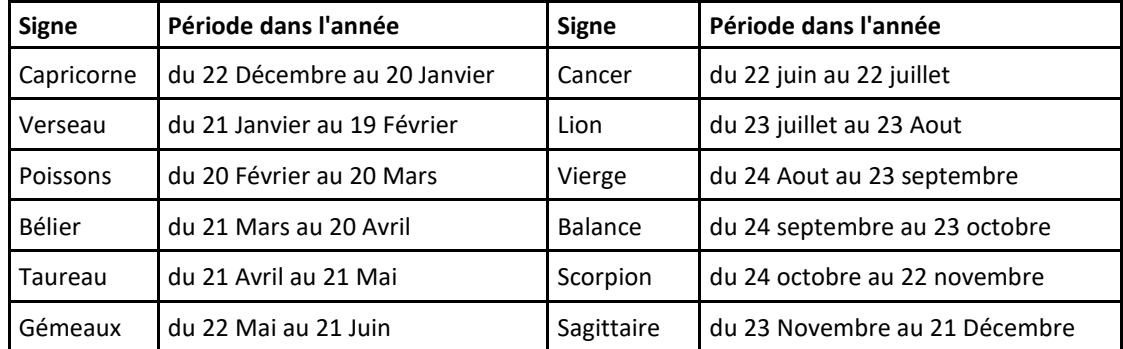

Les signes astrologiques correspondent approximativement aux dates suivantes :

Exemple :

```
?- zodiaque.
entrez votre jour de naissance
|: 12.
entrez votre mois de naissance
|: 7.
votre signe astrologique de naissance est cancer
true
```
Lors de la saisie d'une donnée, ne pas oublier le point après chaque valeur saisie.

#### **Exercice 6 : Quel est le numéro de ma maison ?**

*Mes deux voisins et moi-même avons décidé de remplacer les vieux chiffres accrochés à nos portes indiquant les numéros de nos maisons respectives. Chez un marchand j'ai trouvé de magnifiques chiffres en bronze ; le prix de chacun d'eux est égal, en Euros, à la valeur qu'il représente. Ainsi, un cinq coûte 5 €, un six 6 €, …, un zéro quant à lui coûte 10 €. Je fus chargé de l'achat des chiffres pour les trois maisons. Le numéro de la maison de gauche, pourtant inférieur à mon numéro, coûta plus cher que mon numéro, alors que le numéro de la maison de droite, supérieur à mon numéro, coûta moins cher.*

*La rue que nous habitons compte 160 maisons réparties également de chaque côté, pair et impair. Quel est le numéro de ma maison ?*

Ecrire le prédicat Prolog **mamaison**/1 qui détermine le numéro de ma maison et affiche les numéros des 3 maisons concernées ainsi que les prix respectifs des numéros. Pour résoudre le problème on définira préalablement un prédicat intermédiaire **prixnum**/2 qui détermine le prix d'un numéro.

## **Exercice 7 : Tables de multiplication**

En utilisant la récursivité, écrire le prédicat **tableMult**/0 qui affiche les tables de multiplication de 2 à 10 de la manière suivante :

```
?- tableMult.
1*2=22*2=4
…
9*2=18
10*2=20
…
1*3=32*3=6
…
10*3=30
1*4=42*4=4
…
…
9*10=90
10*10=100
```